## **PROCEDURA PER L'INSERIMENTO della**

## **1. DOMANDA DI AMMISSIONE (TRIENNIO/BIENNIO) 2. DOMANDA DI IMMATRICOLAZIONE DIRETTA Al I ANNO (TRIENNIO)**

**(ai corsi di Decorazione, Pittura, Scenografia e Scultura senza sostenere l'esame di ammissione)** 

## **A.A. 2016/2017**

**Prima di procedere con la registrazione on-line effettuare i pagamenti dovuti**

**Collegarsi al seguente link:** 

#### **<https://www.servizi.isidata.net/home/Procedure.aspx>**

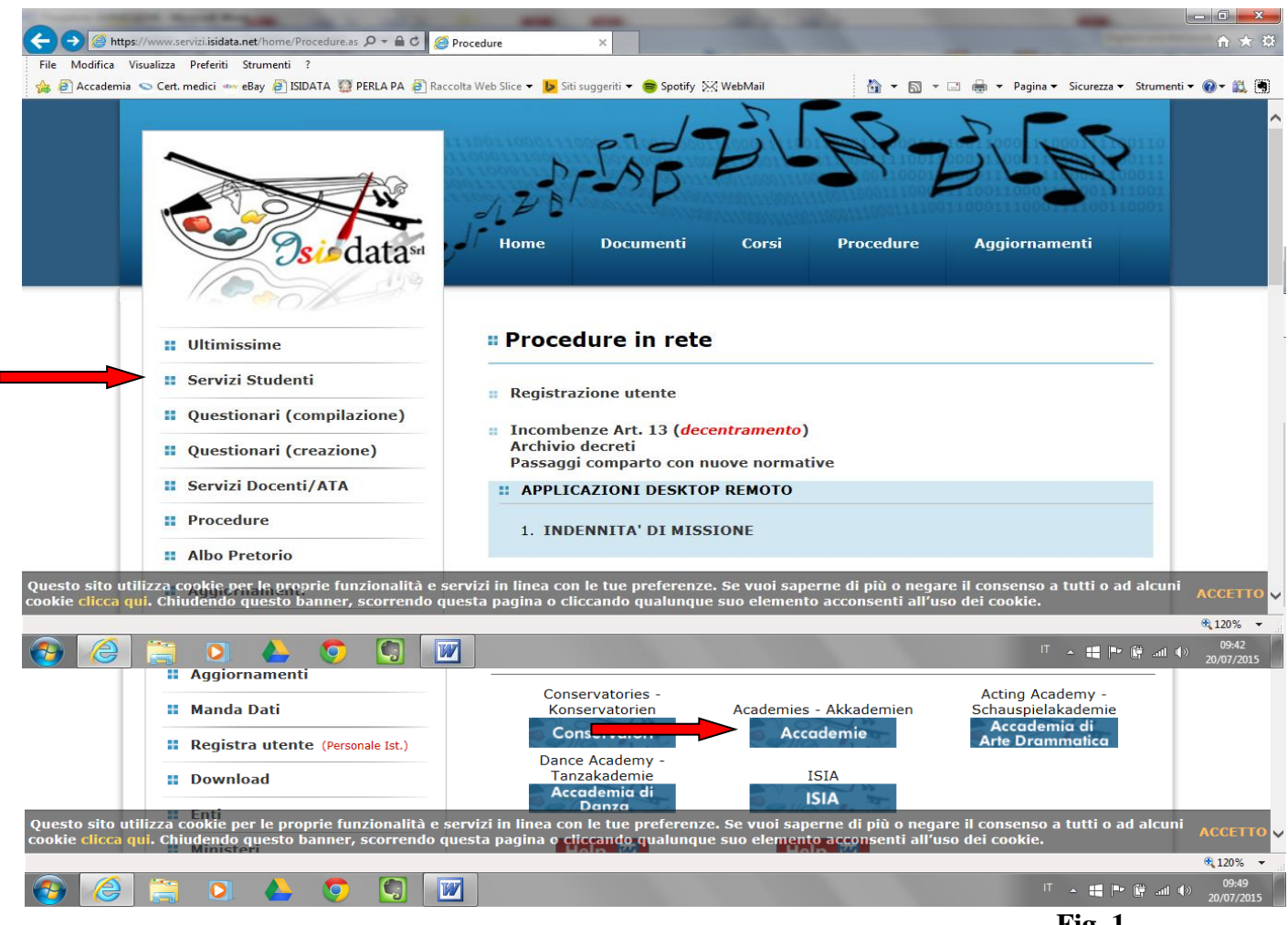

**Fig. 1**

## CLICCARE SU **"ACCADEMIE" – Fig. 1**

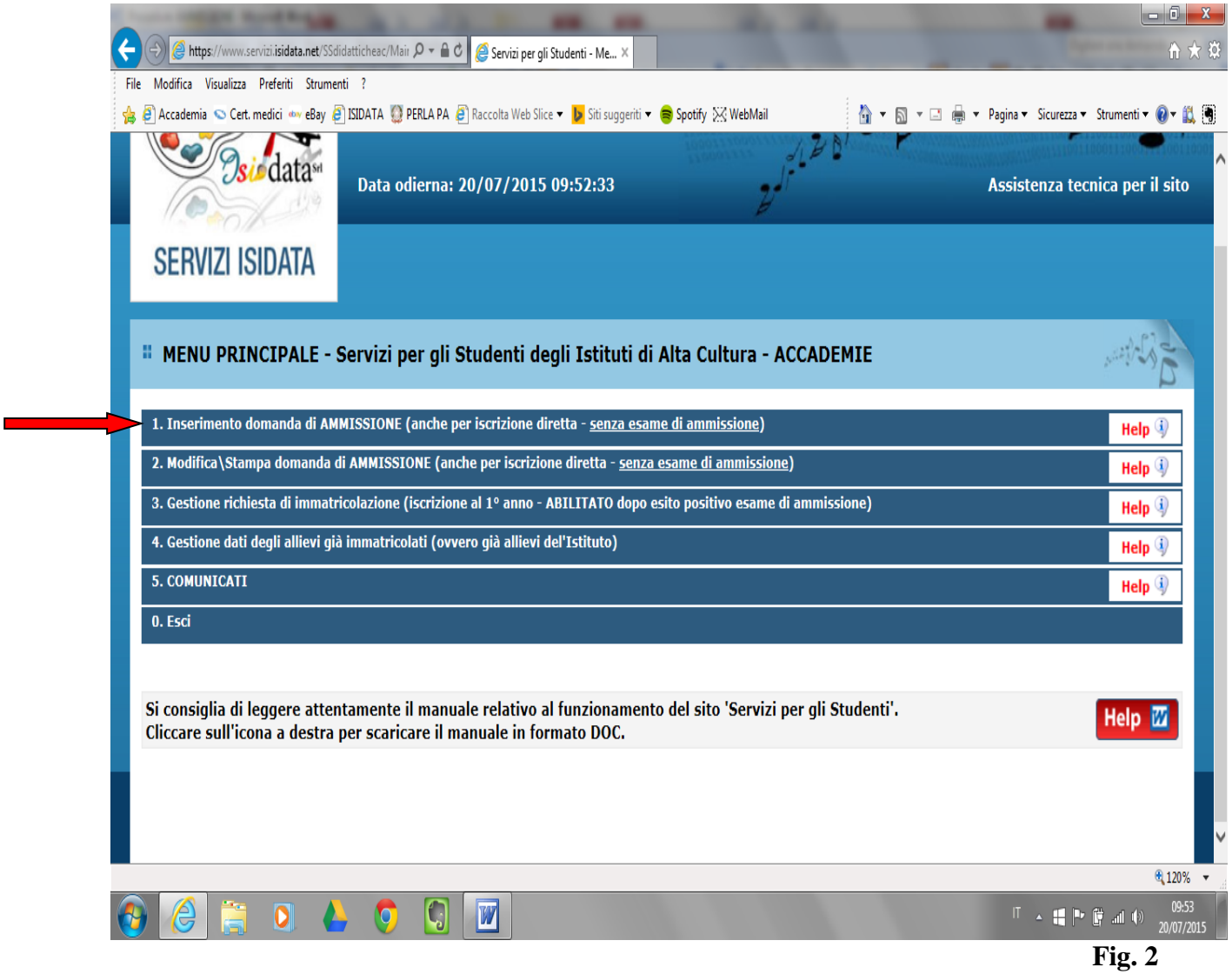

CLICCARE **1. Inserimento domanda di AMMISSIONE (anche per iscrizione diretta - senza esame di ammissione - Fig. 2)**

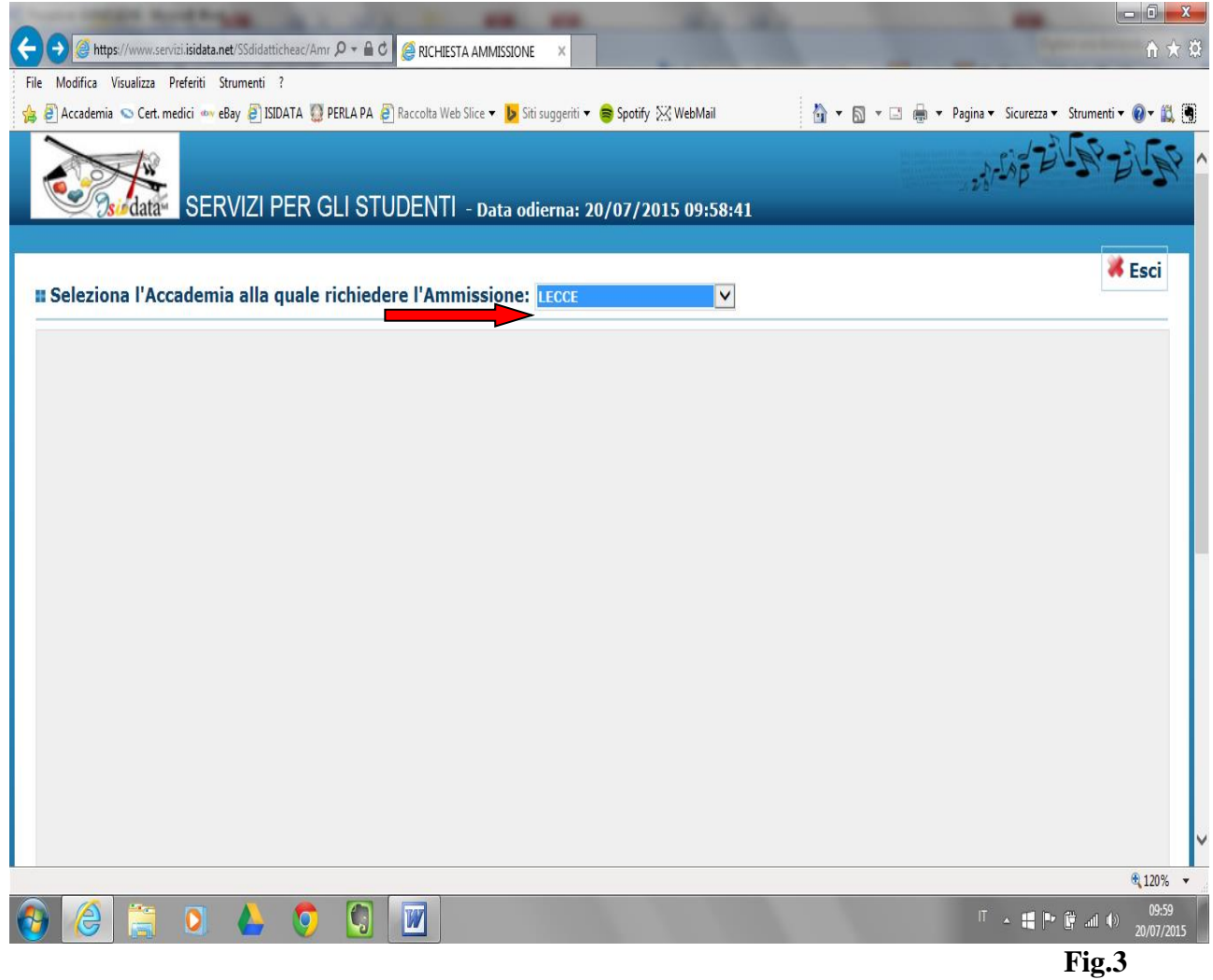

# SELEZIONARE **"LECCE" – Fig. 3**

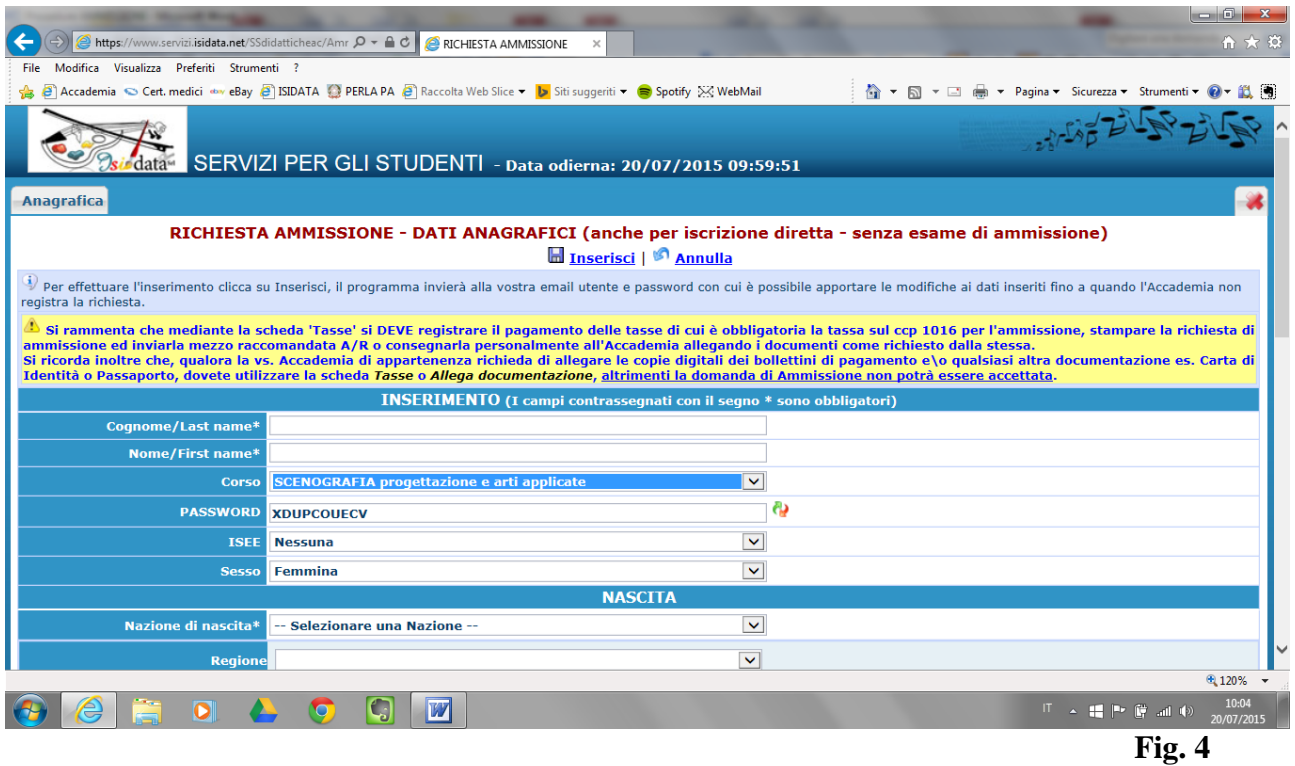

#### **INSERIRE IL CORSO PRESCELTO FRA I SEGUENTI DI SEGUITO INDICATI – Fig. 4:**

#### **Per i TRIENNI di I Livello**

- **DIPLOMA ACCADEMICO DI I LIVELLO IN DECORAZIONE;**
- **DIPLOMA ACCADEMICO DI I LIVELLO IN GRAFICA;**
- **DIPLOMA ACCADEMICO DI I LIVELLO IN PITTURA;**
- **DIPLOMA ACCADEMICO DI I LIVELLO IN SCENOGRAFIA;**
- **DIPLOMA ACCADEMICO DI I LIVELLO IN SCULTURA**

#### **Per i BIENNI di II Livello**

- **DIPLOMA BIENNALE INTERSCUOLA DI II LIVELLO IN ARTI VISIVE INDIRIZZO PITTURA;**
- **DIPLOMA BIENNALE INTERSCUOLA DI II LIVELLO IN ARTI VISIVE INDIRIZZO DECORAZIONE;**
- **DIPLOMA BIENNALE INTERSCUOLA DI II LIVELLO IN EDITORIA D'ARTE – SCUOLA DI GRAFICA;**
- **CORSO BIENNALE DI II LIVELLO IN SCENOGRAFIA PER IL CINEMA E LA TV;**
- **DIPLOMA BIENNALE INTERSCUOLA DI II LIVELLO IN ARTI VISIVE INDIRIZZO SCULTURA**

### **N.B.: ALL'INTERNO DELLA SCHERMATA – FIG. 4 – È INOLTRE RICHIESTO IL TITOLO DI STUDIO FRA QUELLI RIPORTATI NEL MENÙ A TENDINA.**

#### CLICCARE **INSERISCI**

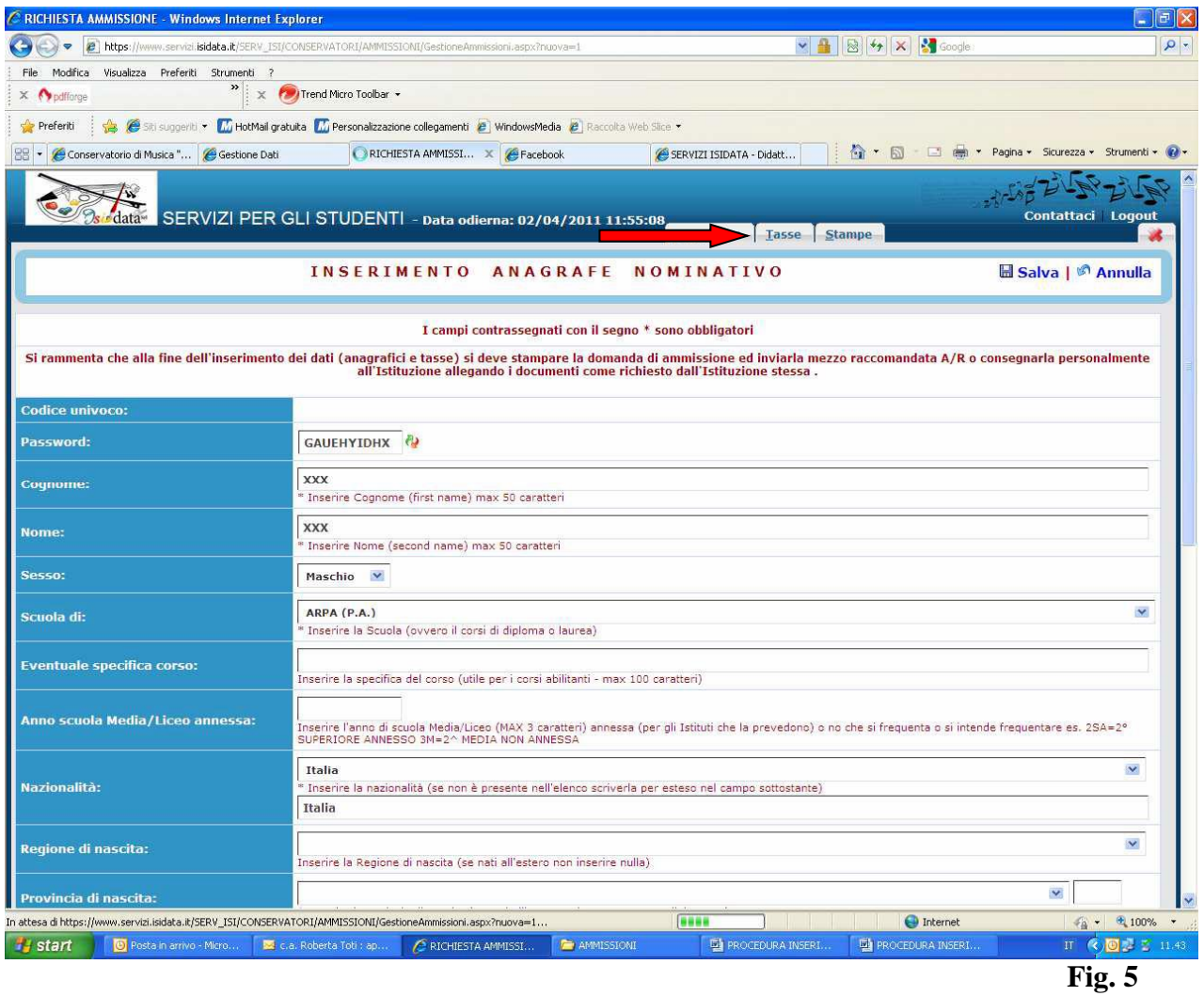

CLICCARE SU "TASSE" - Fig. 5

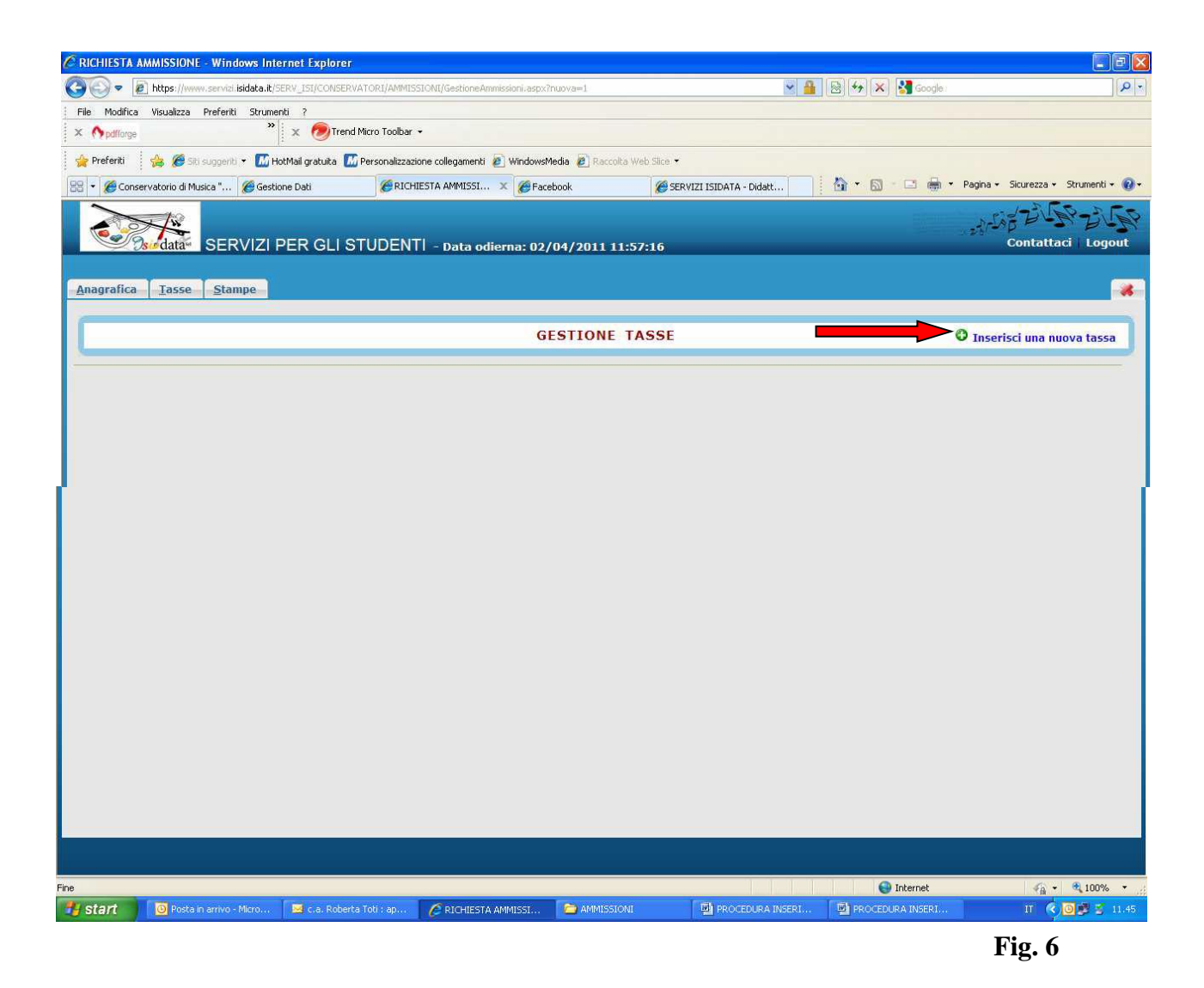

## CLICCARE SU "INSERISCI NUOVA TASSA" - Fig. 6

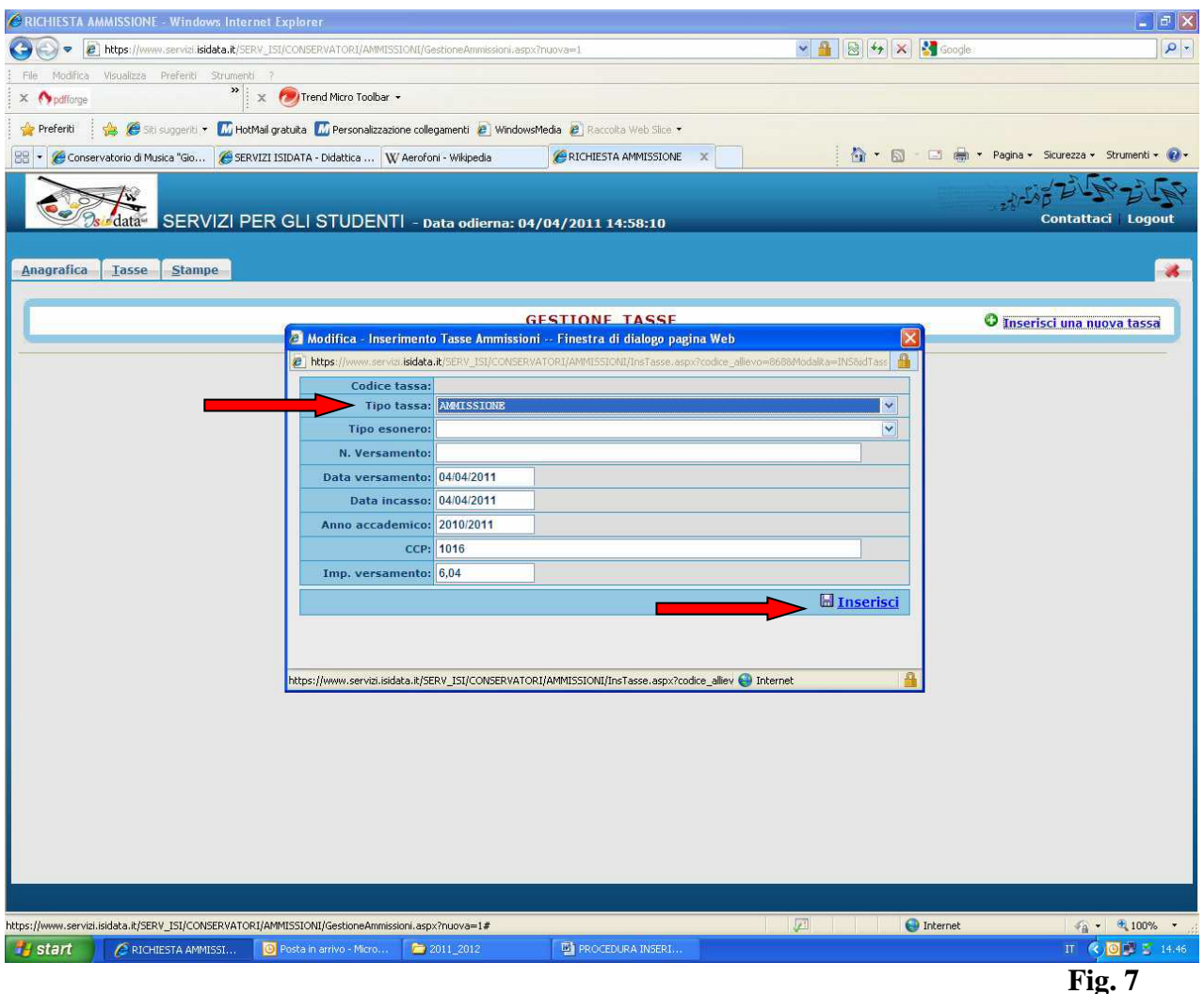

**Inserimento tasse - Fig. 7:**

# **1. CONTRIBUTO FISSO ESAME DI AMMISSIONE**

**TIPO TASSA:** CONTRIBUTO FISSO ESAME AMMISSIONE **€ 40,00 A TITOLO DI DIRITTI DI SEGRETERIA** (è prevista la dispensa per categorie speciali); **DATA VERSAMENTO** (del bollettino di pagamento) da versare su ccp n. 45060936 intestato a: Accademia di Belle Arti di Lecce servizio tesoreria Via Libertini n. 3 cap. 73100 Lecce;

**N. VERSAMENTO** (inserire il numero del versamento riportato sul bollettino pagato ad esempio: VCYL0118)

## CLICCARE SU **"INSERISCI"**

*(per eventuali esoneri/dispense vedere il regolamento Tasse e Contributi A.A. 2016/2017 pubblicato sul sito dell'Accademia)*

## **2. TASSA STATALE ESAME DI AMMISSIONE**

**(stessa procedura usata per l'inserimento del "Contributo esame di ammissione")** 

**TIPO TASSA:** TASSA STATALE ESAME DI AMMISSIONE **€ 15,13;** DATA VERSAMENTO (del bollettino di pagamento) da versare su ccp n. 1016 intestato a Agenzia delle Entrate - centro operativo Pescara - tasse scolastiche (è prevista la dispensa per motivo di reddito);

**N. VERSAMENTO** (inserire il numero del versamento riportato sul bollettino pagato ad esempio: VCYL0119)

*(per eventuali esoneri/dispense vedere il regolamento Tasse e Contributi relativo all'A.A. 2016/2017)*

### CLICCARE SU **"INSERISCI"**

**3. IMMATRICOLAZIONE AL I ANNO (solo per iscrizioni dirette al Triennio di Decorazione, Pittura, Scenografia e Scultura)**

**Per "l'inserimento delle tasse/contributi di immatricolazione" occorre seguire la stessa procedura prevista per l'inserimento delle tasse di Ammissione e consultare il "Regolamento Tasse e Contributi" relativo all'A.A. 2016/2017 [\(http://www.accademialecce.it/tasse.asp\)](http://www.accademialecce.it/tasse.asp) per quanto riguarda gli importi.**

DOPO AVER INSERITO LE TASSE CLICCARE SU **"STAMPE" – Fig. 8**

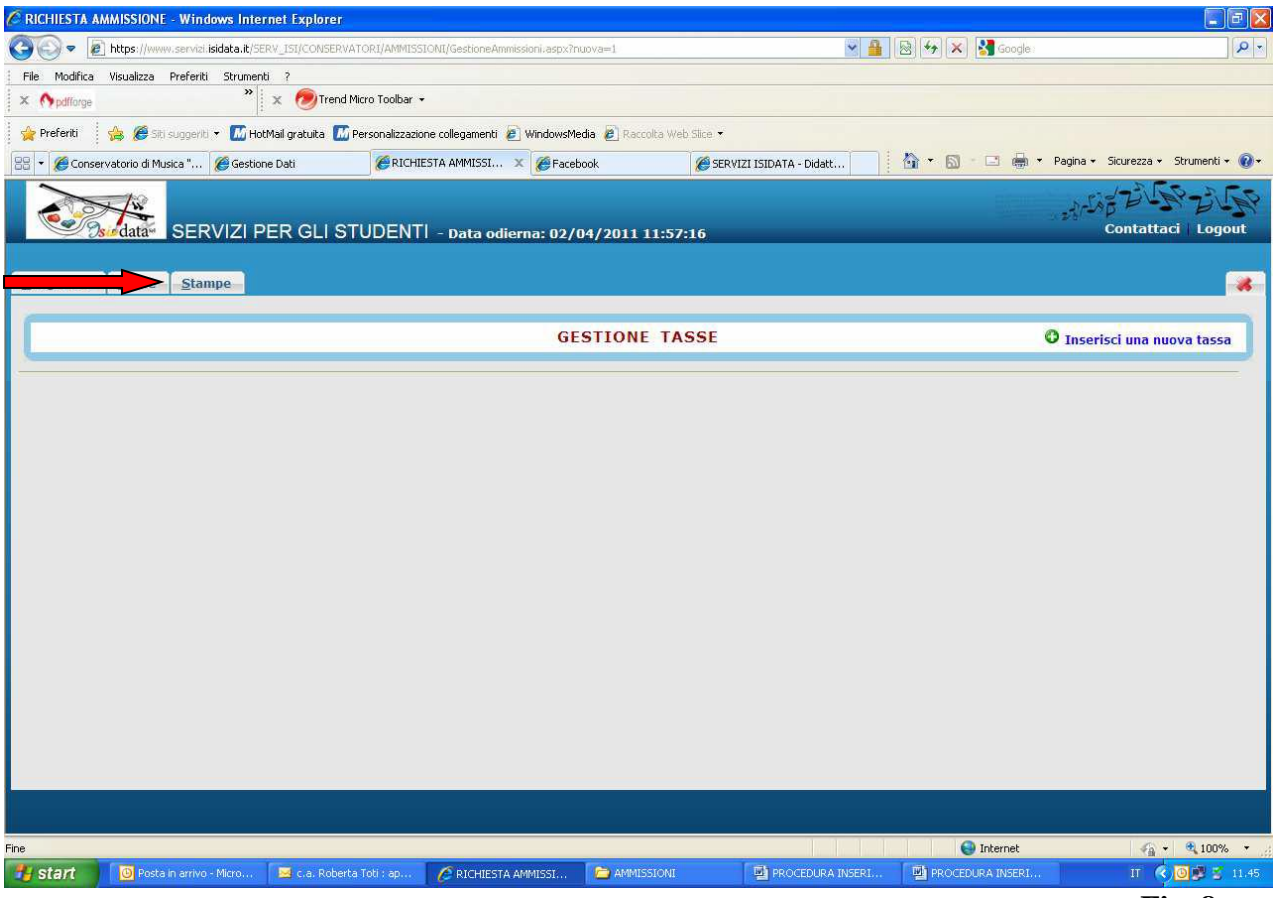

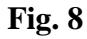

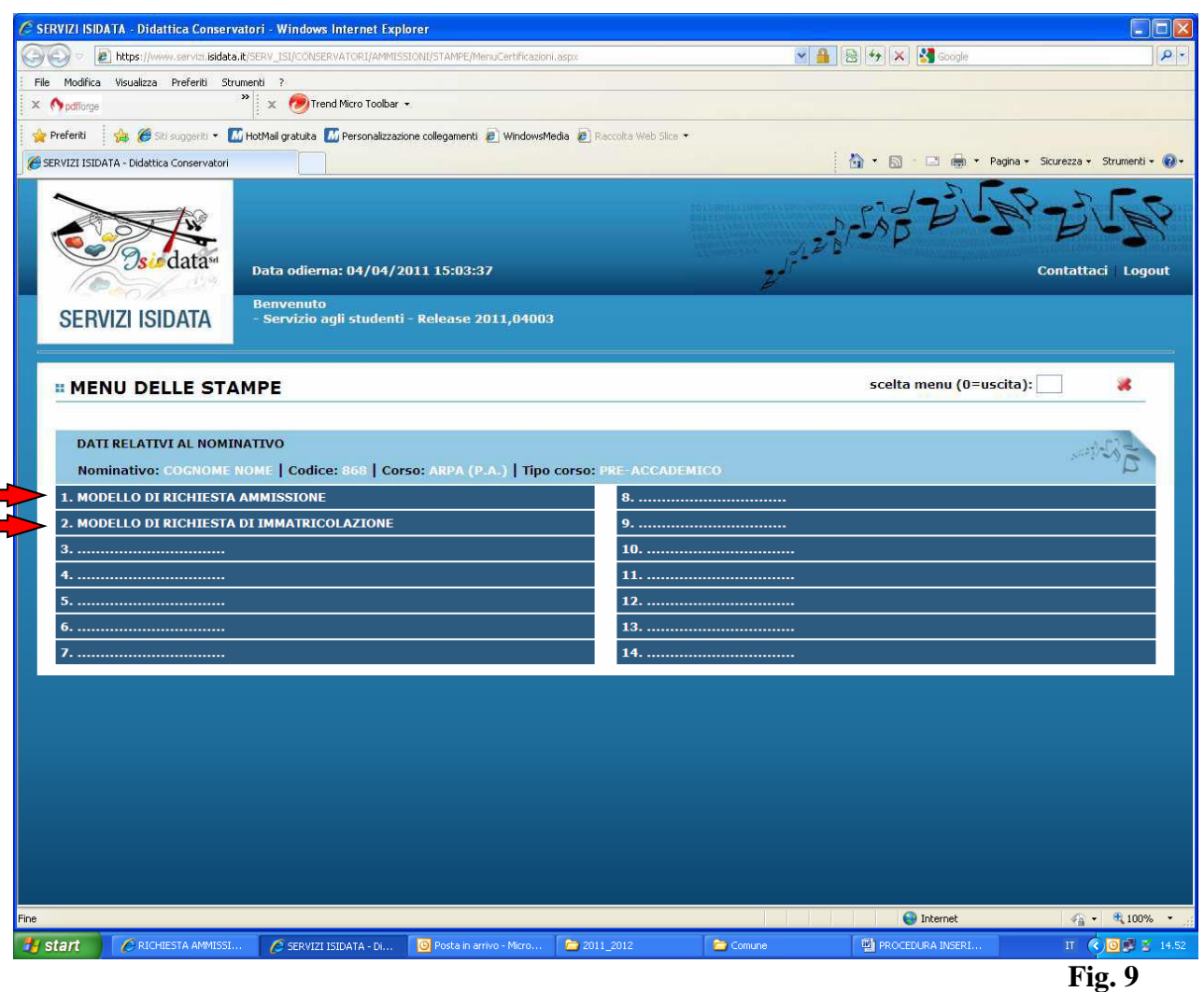

CLICCARE SUL PUNTO 1 – Fig. 9 "**MODELLO DI RICHIESTA AMMISSIONE**" (rivolto agli studenti che **dovranno** sostenere l'esame di ammissione)

CLICCARE SUL PUNTO 2 – Fig. 9 **"MODELLO DI RICHIESTA IMMATRICOLAZIONE"** (rivolto agli studenti che si immatricolano al I° anno **senza** sostenere l'esame di ammissione)

#### **N.B.: Sono esonerati dal sostenere l'esame di ammissione gli studenti in possesso del:**

- **1. diploma di liceo artistico indirizzo:**
- Arti figurative;
- Architettura e ambiente (ad esclusione di Architettura Vecchio ordinamento);
- Design;
- Audiovisivo e multimediale;
- Grafica;
- Scenografia
- **2. diploma istituto d'arte**

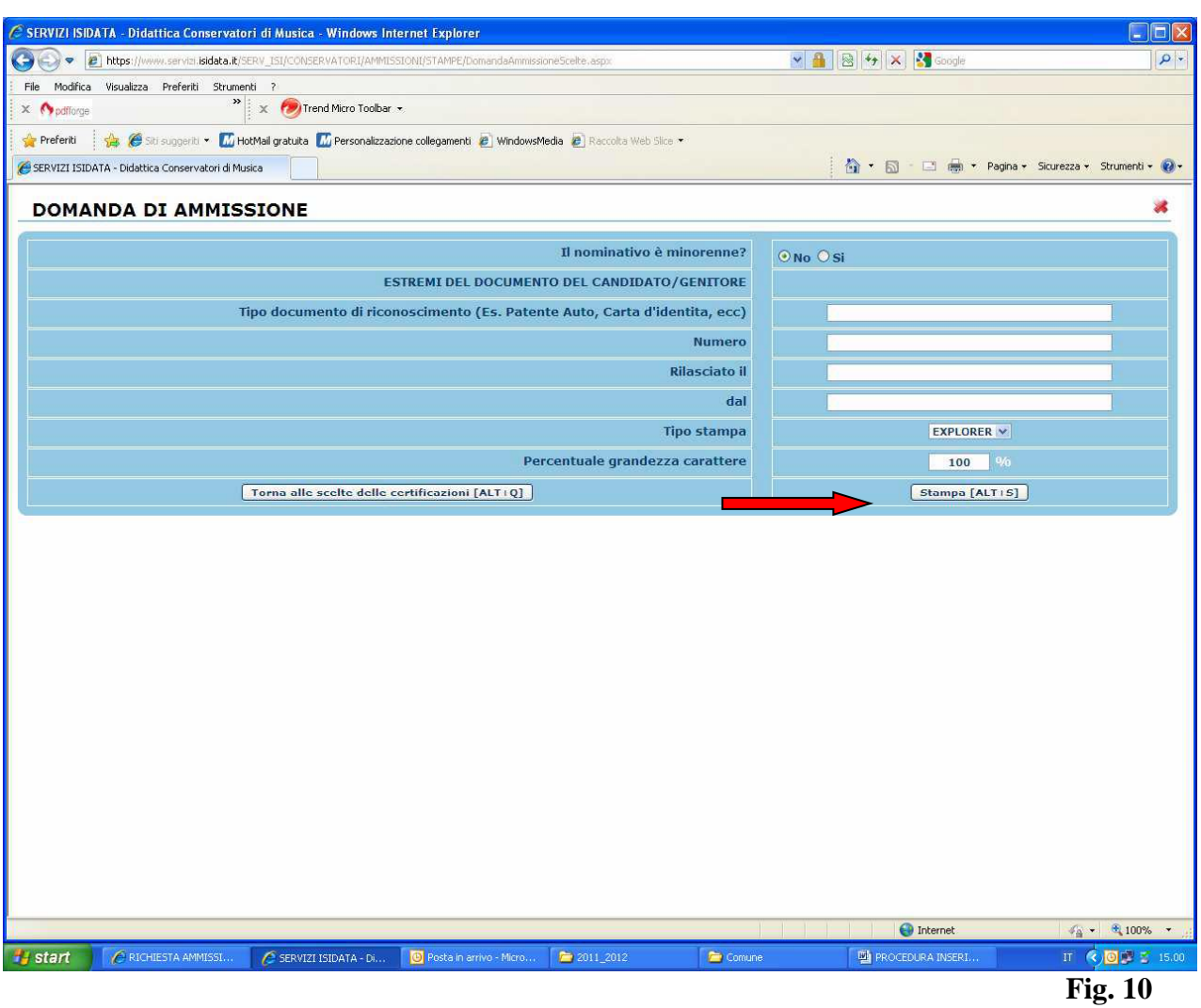

Compilare la schermata e cliccare su "**STAMPA" – Fig. 10.**

**Effettuate le stampe, i moduli di richiesta ammissione/immatricolazione dovranno essere debitamente firmati e consegnati alla Segreteria didattica allegando le documentazioni previste (ricevute di pagamento di tasse e contributi, copia documento di riconoscimento, marca da bollo da € 16,00, etc etc).**

# **Scadenza presentazione Domande/Moduli**

- **- Iscrizioni/Immatricolazioni dirette: entro il 07.10.2016;**
- **- Ammissioni al corso di Grafica entro il 16.09.2016;**
- **- Ammissioni ai corsi di Pittura, Decorazione, Scultura e Scenografia entro il 26.09.2016.**

# **Consegna delle Domande/Moduli**

**Le domande/moduli possono essere presentate/i:**

**1. per email rispettivamente ai seguenti indirizzi di posta elettronica:** 

- **[ammissioni@accademialecce.it](mailto:ammissioni@accademialecce.it) – per gli studenti che si iscrivono agli esami di ammissione di Decorazione, Pittura, Scenografia, Scultura e Grafica;**

- **[immatricolazioni@accademialecce.it](mailto:immatricolazioni@accademialecce.it) – per gli studenti che si iscrivono direttamente ai corsi di Decorazione, Pittura, Scenografia, Scultura senza sostenere gli esami di ammissione.**

**2. Brevi manu nei giorni e orari di sportello (lunedì, mercoledì e venerdì dalle ore 10.00 alle ore 12.00).**

# **Allegati alle Domande/Moduli**

 **ricevuta di versamento di € 15,13 sul c/c postale n.1016 intestato a Agenzia delle Entrate - centro operativo Pescara - tasse scolastiche (è prevista la dispensa per motivo di reddito);**

 **ricevuta di versamento di € 40,00 sul c/c postale n. 45060936 intestato a Accademia di Belle Arti di Lecce - Servizio Tesoreria – diritti di segreteria (è prevista la dispensa per categorie speciali);** 

- **documento di riconoscimento;**
- **autocertificazione del titolo di studio (solo per domande di ammissione)**
- **marca da bollo di € 16.00**